### **Create, Collaborate and Connect**

# Digital Skilling with Google Workspace for Education

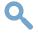

Google for Education

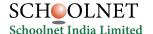

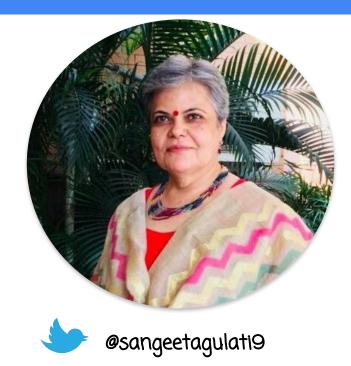

Sangeeta Gulati

National ICT Award, 2016

Head, Department of Mathematics

Sanskriti School

New Delhi, India

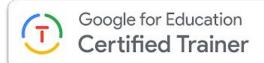

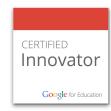

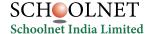

# **Create, Collaborate and Connect**

# Engage with Google Slides: Presentation and more

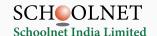

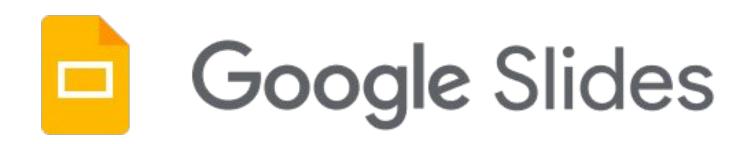

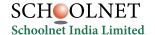

#### **Create & Share a Presentation**

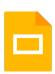

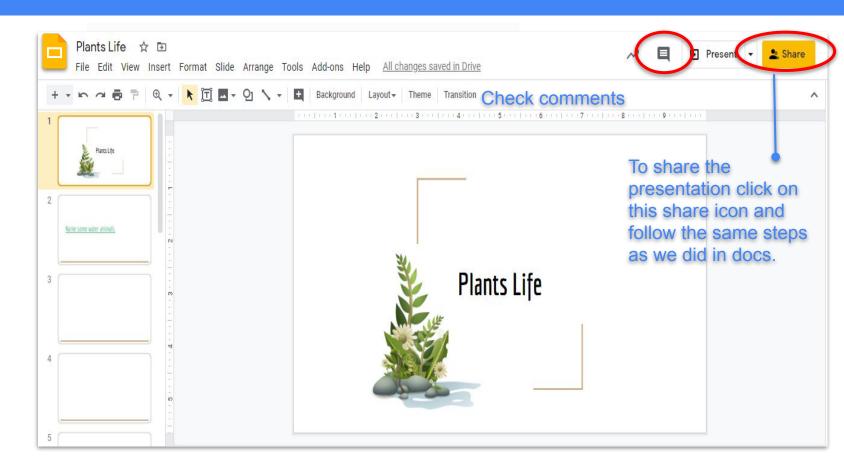

#### **Google Slides in Mobile Phone**

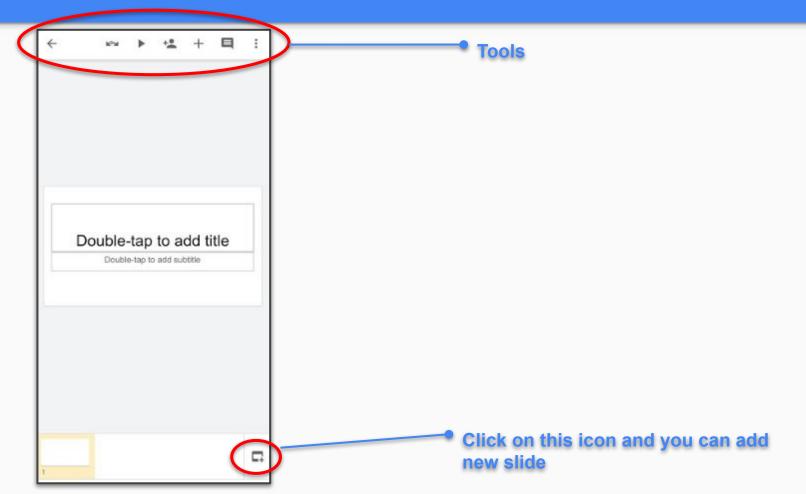

#### **Google Slides in Mobile Phone**

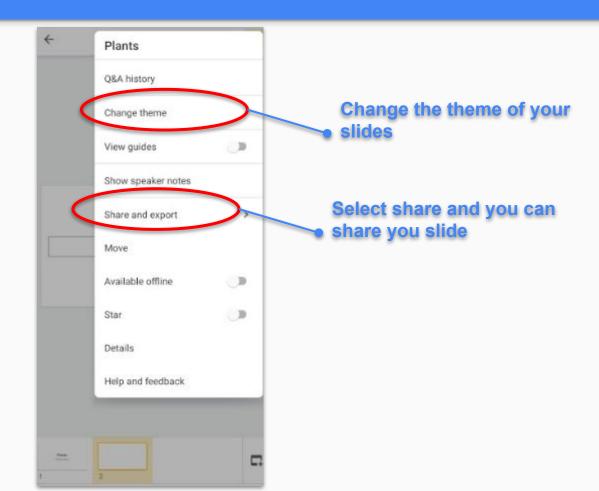

#### **Present your Presentation**

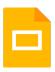

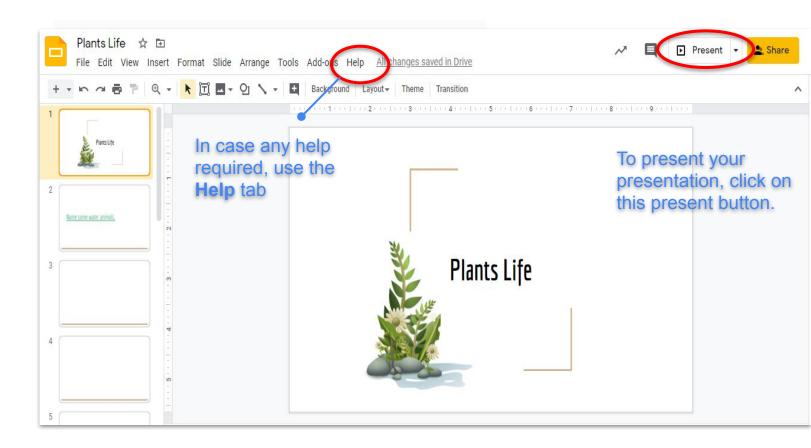

#### **Commenting on Presentation**

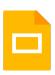

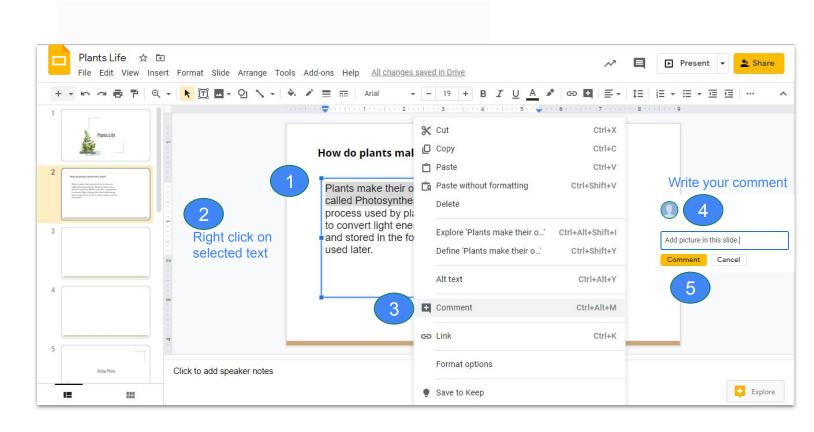

#### **Google Slides in Mobile Phone**

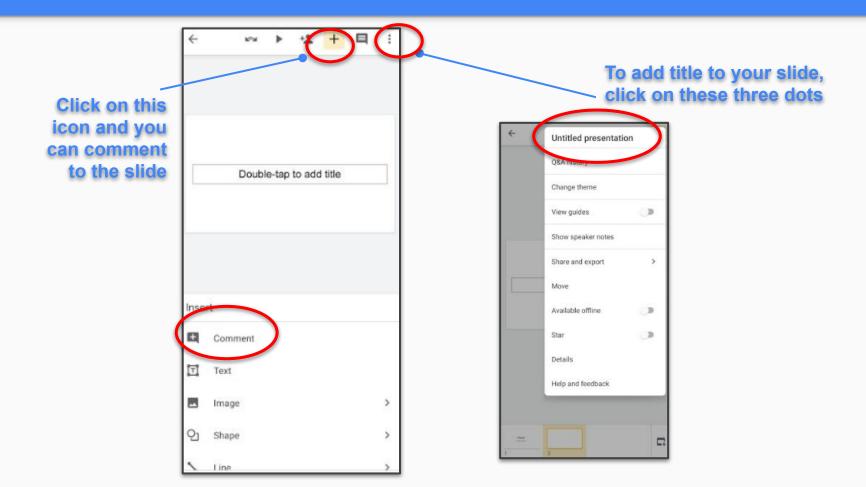

#### **Adding Images in the Presentation**

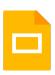

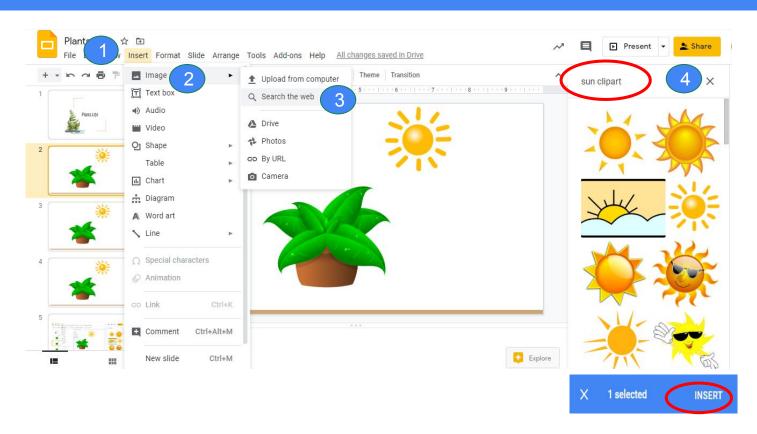

Select the image and click insert

#### **Adding Videos in the Presentation**

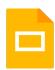

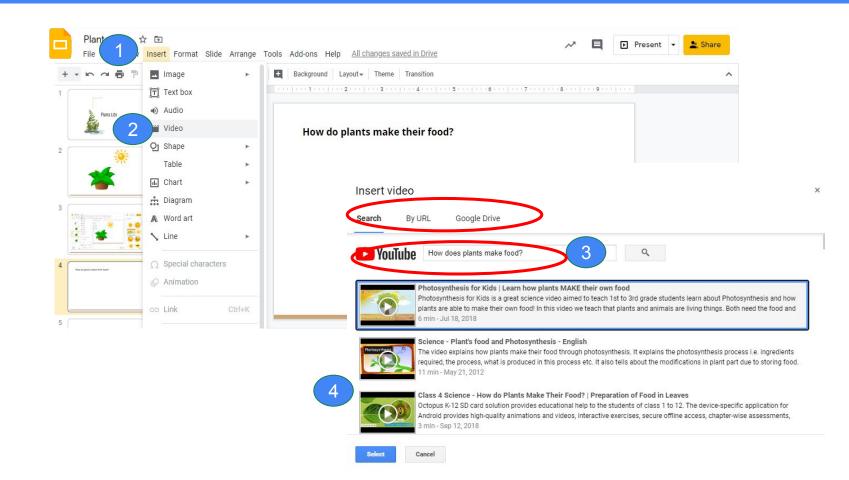

#### Set the time limit of the video in the Presentation

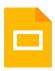

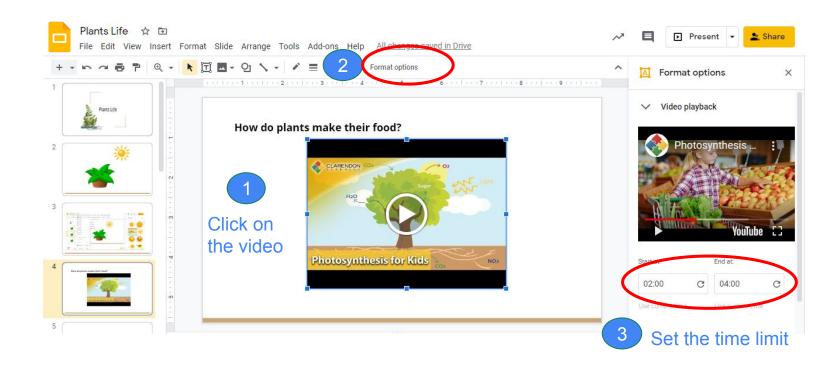

# **Key Features**

- Layout
- Animations
- Inserting Image and its formatting
- Inserting Audio and Video
- Explore
- Presentation Mode
- Download options
- Publish to the web

#### **Create Timeline using Google Slides**

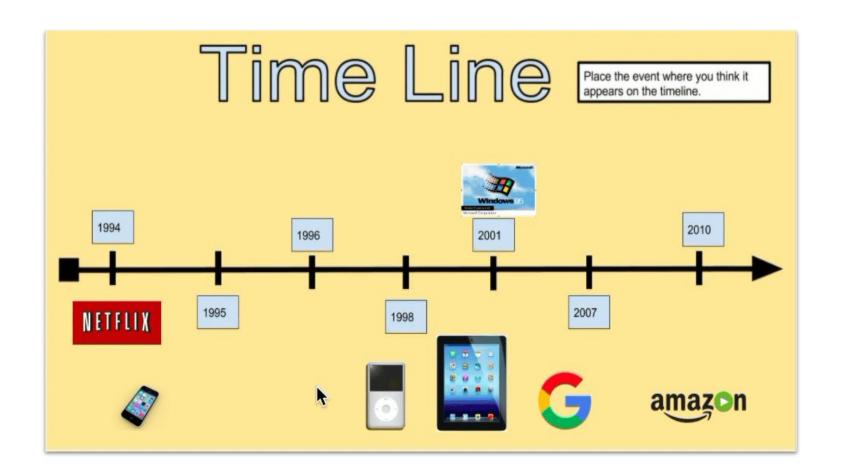

# **Activity Samples**

#### Jack's Beanstalk Life Cycle

Can you put the pictures in the right order?

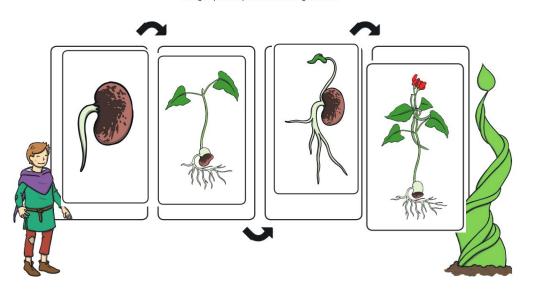

# Put eight apples in the basket

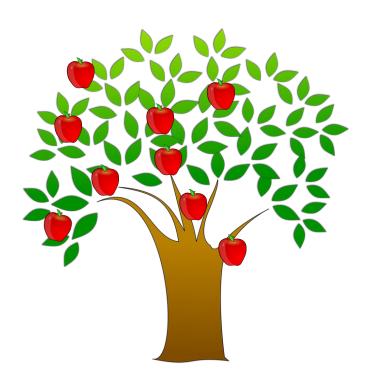

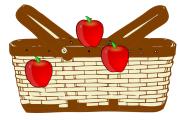

Label the diagram:

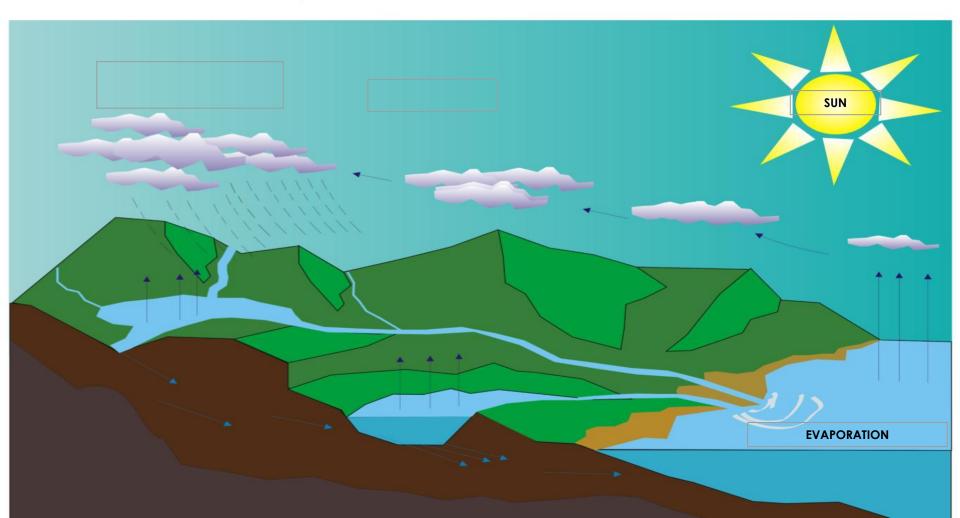

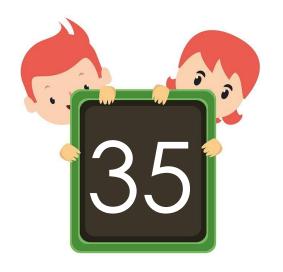

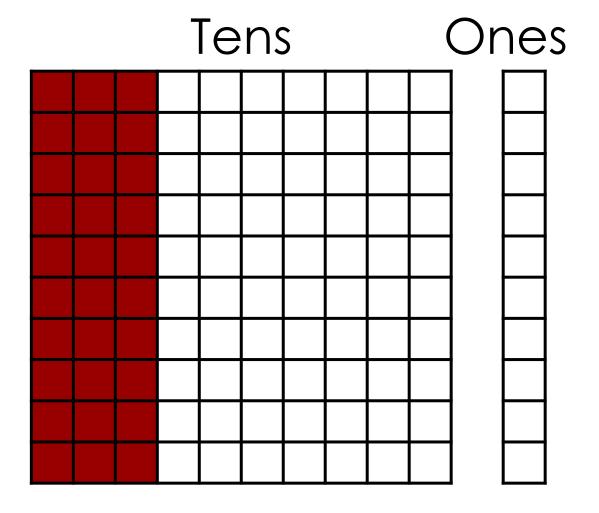

# Thank you!

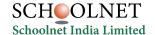